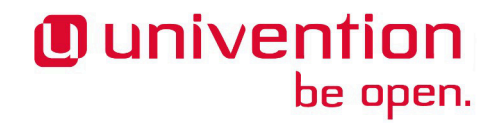

# **UCS 4.3 Release Notes**

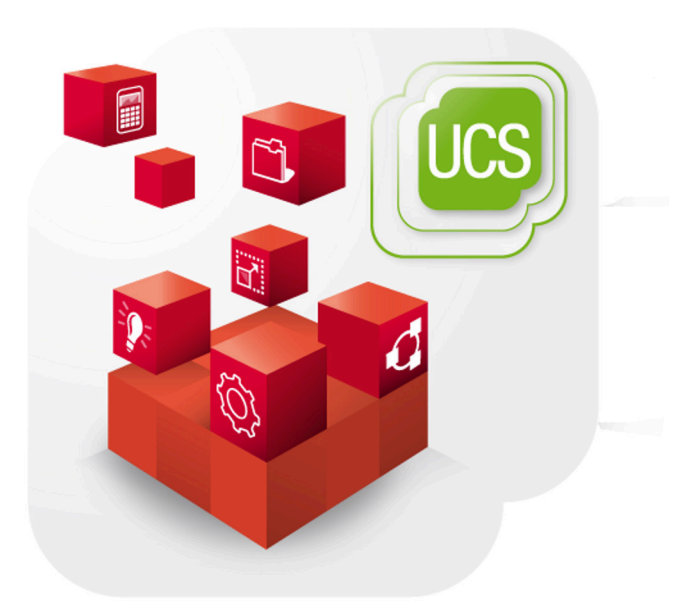

**Release notes for the installation and update of Univention Corporate Server (UCS) 4.3**

www.univention.de

# *O* univention<br>be open.

Alle Rechte vorbehalten. / All rights reserved.

(c) 2002-2018 Univention GmbH

Mary-Somerville-Straße 1, 28359 Bremen, Deutschland/Germany

<[feedback@univention.de>](mailto:feedback@univention.de)

Jede aufgeführte Marke und jedes Warenzeichen steht im Eigentum ihrer jeweiligen eingetragenen Rechtsinhaber. Linux ist ein eingetragenes Warenzeichen von Linus Torvalds.

The mentioned brand names and registered trademarks are owned by the respective legal owners in each case. Linux is a registered trademark of Linus Torvalds.

# **O** univention<br>be open.

# **Table of Contents**

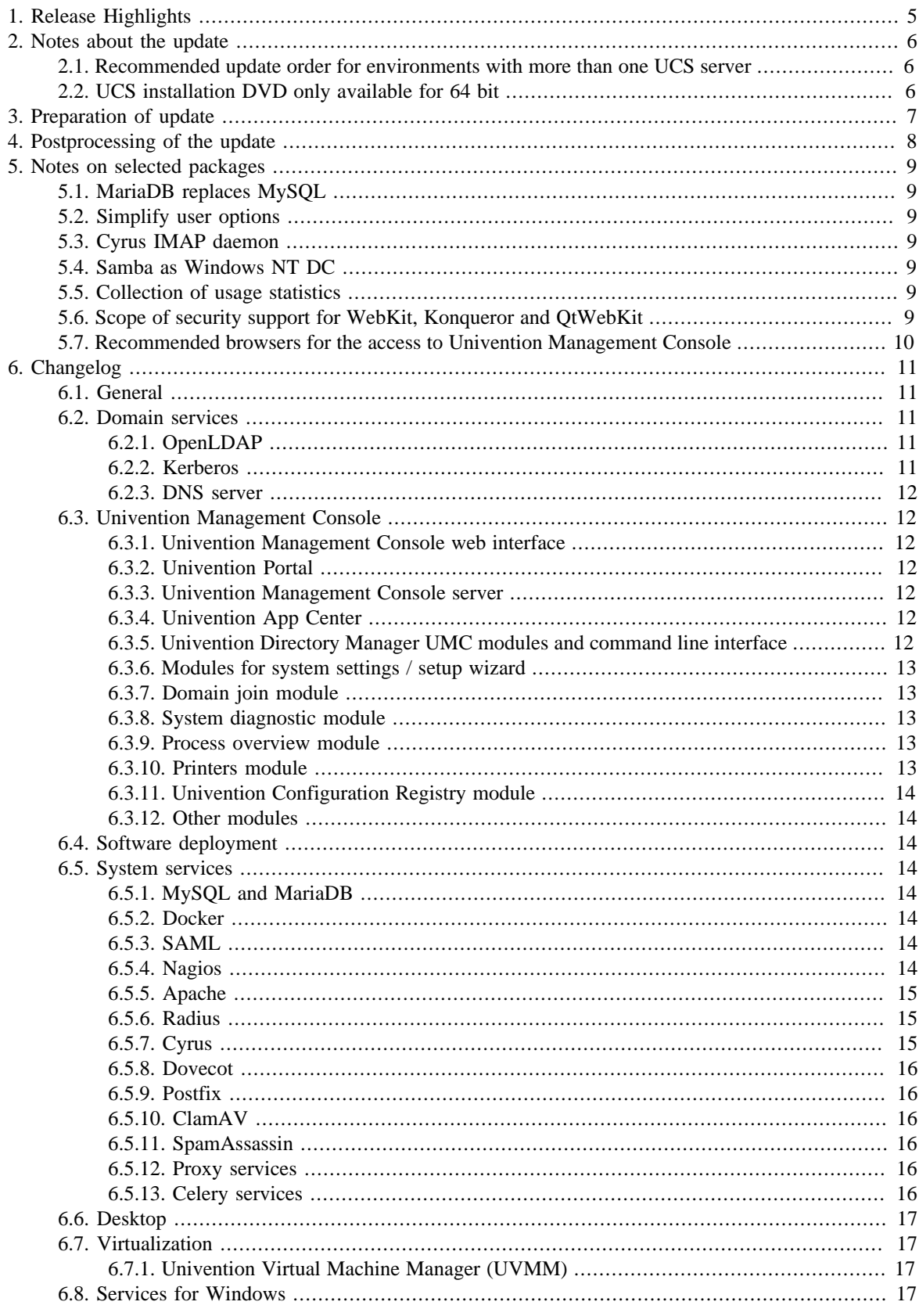

# **O** univention<br>be open.

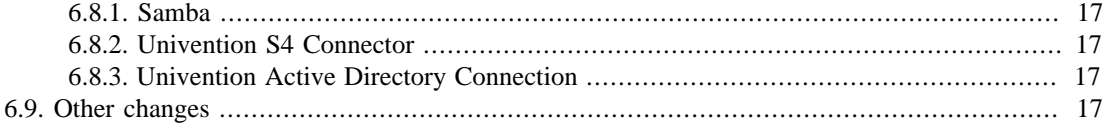

# **O** univention be open.

# <span id="page-4-0"></span>**Chapter 1. Release Highlights**

With Univention Corporate Server 4.3, the third minor release of Univention Corporate Server (UCS) 4 is now available. It provides several feature improvements and extensions, new properties as well as various improvements and bugfixes. Here is an overview of the most important changes:

- UCS 4.3 is based on Debian GNU/Linux 9 (Stretch). More than 20,000 source packages have been updated and and some have been adapted to the needs of UCS users. The Linux kernel of Debian GNU/Linux is now used unmodified. This greatly improves compatibility to hardware and software which has been certified for Debian 9. Also new in UCS 4.3 are e.g. MariaDB and Nagios 4.
- The portal pages introduced with the UCS 4.2 give users a simple way to access applications relevant to them. With UCS 4.3, administrators can easily build and manage these portals in visual composer mode and via drag and drop. It is now also possible to show different content to different users, depending on their group membership, permissions, department, branch or school.
- With UCS 4.3, SAML authentication is linked to the Kerberos login. Users logged in to Windows or Linux (Ubuntu) can access Web applications that support SAML without re-authentication.
- The different account types for users have been simplified. There are now three different account types with UCS 4.3:
	- Normal accounts containing all features.
	- Simple authentication accounts, these can only connect to LDAP servers, but have no possibility to log in elsewhere.
	- Address book entries for maintaining contact information.
- Samba has been updated to version 4.7. This new Samba release contains important enhancements to the Active Directory domain controller. For example, the multi process implementation of the Samba LDAP server will significantly improve performance. Additionally, replicating group memberships now uses significantly fewer resources.

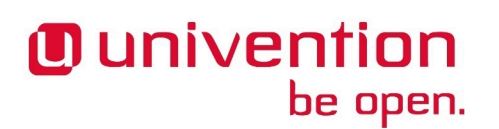

# <span id="page-5-0"></span>**Chapter 2. Notes about the update**

During the update some services in the domain may not be available temporarily, that is why the update should occur in a maintenance window. It is recommended to test the update in a separate test environment prior to the actual update. The test environment should be identical to the production environment. Depending on the system performance, network connection and the installed software the update will take between 20 minutes and several hours.

#### <span id="page-5-1"></span>**2.1. Recommended update order for environments with** Feedback $\Omega$ **more than one UCS server**

In environments with more than one UCS system, the update order of the UCS systems must be borne in mind:

The authoritative version of the LDAP directory service is maintained on the master domain controller and replicated to all the remaining LDAP servers of the UCS domain. As changes to the LDAP schema can occur during release updates, the master domain controller must always be the first system to be updated during a release update.

# <span id="page-5-2"></span>**2.2. UCS installation DVD only available for 64 bit**

Starting with UCS 4.0, installation DVD are only provided for the x86 64 bit architecture (amd64). Existing 32 bit UCS 3 systems can still be updated to UCS 4.0 through the online repository or by using update DVD. The 32 bit architecture will be supported over the entire UCS 4 maintenance period.

# **O** univention be open.

# <span id="page-6-0"></span>**Chapter 3. Preparation of update**

It must be checked whether sufficient disk space is available. A standard installation requires a minimum of 6 GB of disk space. Depending on the scope of the existing installation, the update will require about another 2 GB of disk space for download and installation all packages.

For the update, a login should be performed on the system's local console as user root, and the update should be initiated there. Alternatively, the update can be conducted using Univention Management Console.

Remote updating via SSH is not recommended as this may result in the update procedure being canceled, e.g., if the network connection is interrupted. In consequence, this can affect the system severely. If updating should occur over a network connection nevertheless, it must be verified that the update continues in case of disconnection from the network. This can be achieved, e.g., using the tools screen and at. These tools are installed on all UCS system roles by default.

With UCS 4.3, Univention provides a script that checks for problems which would prevent the successful update of the system. Prior to the update, this script can be downloaded and executed on the UCS system.

```
# download
-> curl -OOs http://updates.software-univention.de/download/univention-
update-checks/pre-update-checks-4.3{,.gpg}
# run script
-> gpgv --keyring /usr/share/keyrings/univention-archive-key-ucs-4x.gpg
\setminus pre-update-checks-4.3.gpg pre-update-checks-4.3 && bash pre-
update-checks-4.3
gpgv: Signature made Wed Mar 7 13:36:51 2018 CET using RSA key ID
 6B8BFD3C
gpgv: Good signature from "Univention Corporate Server 4.x
 <packages@univention.de>"
Starting pre-update checks (Mon Mar 12 09:15:34 CET 2018):
Checking app appliance ... Checking OKChecking block update of NT DC ... OK
Checking cyrus integration ... OK
Checking disk space ... OK
Checking hold_packages ... OK
Checking ldap_connection ... OK
Checking ldap_schema ... OK
...
```
# *Ounivention* be open.

# <span id="page-7-0"></span>**Chapter 4. Postprocessing of the update**

Following the update, new or updated join scripts need to be executed. This can be done in two ways: Either using the UMC module **Domain join** or by running the command univention-run-join-scripts as user root.

Subsequently the UCS system needs to be restarted.

#### *MariaDB replaces MySQL*

# <span id="page-8-0"></span>**Chapter 5. Notes on selected packages**

## <span id="page-8-1"></span>**5.1. MariaDB replaces MySQL**

UCS 4.3 replaces MySQL with MariaDB. The new package *univention-mariadb* provides the integration into UCS. The package *univention-mysql* is now a meta package and installs *univention-mariadb*. Existing data is migrated without user interaction when updating to UCS 4.3.

# <span id="page-8-2"></span>**5.2. Simplify user options**

be open.

**O** univention

Previously, UMC administrators could assign certain properties to users, e.g. Samba, Kerberos, POSIX and Mail. With UCS 4.3, the existing users will be migrated to three different user types: 1. Normal full-fledged users, these have all features. 2. Simple authentication accounts, these can only connect to LDAP, but cannot log in elsewhere. 3. Address book entries - internal or external identities can be maintained here, e.g. to create address lists.

# <span id="page-8-3"></span>**5.3. Cyrus IMAP daemon**

The integration of the Cyrus IMAP and POP3 server has been removed from UCS. The integration of Dovecot will be the only one supported from UCS 4.3 on. If you are using Cyrus on UCS 4.2 and wish to upgrade to UCS 4.3, please refer to the article [https://help.univention.com/t/7957.](https://help.univention.com/t/7957) The article includes a link to instructions for migrating from Cyrus to Dovecot.

# <span id="page-8-4"></span>**5.4. Samba as Windows NT DC**

Support for Windows NT style domain control has been removed from UCS 4.3. The update for these domains is blocked and the domain needs to be migrated to Samba/AD following the update guide [Migration from Samba 3 to Samba 4](https://wiki.univention.de/index.php/Migration_from_Samba_3_to_Samba_4). See also [Best practices for Samba 4 Migration](https://wiki.univention.de/index.php/Best_Practice_Samba_4_Migration) .

# <span id="page-8-5"></span>**5.5. Collection of usage statistics**

Anonymous usage statistics on the use of Univention Management Console are collected when using the *UCS Core Edition*. The modules opened get logged to an instance of the web traffic analysis tool Piwik. This makes it possible for Univention to tailor the development of Univention Management Console better to customer needs and carry out usability improvements.

This logging is only performed when the *UCS Core Edition* license is used. The license status can be verified via the menu entry **License - > License information** of the user menu in the upper right corner of Univention Management Console. If **UCS Core Edition** is listed under **License type**, this version is in use. When a regular UCS license is used, no usage statistics are collected.

Independent of the license used, the statistics generation can be deactivated by setting the Univention Configuration Registry variable umc/web/piwik to *false*.

## <span id="page-8-6"></span>**5.6. Scope of security support for WebKit, Konqueror and QtWebKit**

WebKit, Konqueror and QtWebKit are shipped in the maintained branch of the UCS repository, but not covered by security support. WebKit is primarily used for displaying HTML help pages etc. Firefox should be used as web browser.

Feedback $\Omega$ 

Feedback $\Omega$ 

Feedback  $\Omega$ 

Feedback $\Omega$ 

9

Feedback $\mathbf{Q}$ 

# <span id="page-9-0"></span>**5.7. Recommended browsers for the access to Univention Management Console**

be open.

**O** univention

Univention Management Console uses numerous JavaScript and CSS functions to display the web interface. Cookies need to be permitted in the browser. The following browsers are recommended:

- Chrome as of version 37
- Firefox as of version 38
- Internet Explorer as of version 11
- Safari and Safari Mobile as of version 9

Users running older browsers may experience display or performance issues.

# <span id="page-10-0"></span>**Chapter 6. Changelog**

be open.

Listed are the changes since UCS *4.2-3*:

# <span id="page-10-1"></span>**6.1. General**

**O** univention

Feedback  $\Omega$ 

*General*

- Debian packages have been updated to Debian Stretch ([Bug 45642](https://forge.univention.org/bugzilla/show_bug.cgi?id=45642), [Bug 45709](https://forge.univention.org/bugzilla/show_bug.cgi?id=45709), [Bug 46328](https://forge.univention.org/bugzilla/show_bug.cgi?id=46328)).
- The packages *univention-ldap*, *univention-directory-notifier*, *univention-bind*, *univention-heimdal*, *univention-postgresql* and *univention-appcenter* now use the command service instead of invokerc.d to restart services. This is necessary for the services to be restarted during the UCS installation ([Bug](https://forge.univention.org/bugzilla/show_bug.cgi?id=45905) [45905,](https://forge.univention.org/bugzilla/show_bug.cgi?id=45905) [Bug 46055\)](https://forge.univention.org/bugzilla/show_bug.cgi?id=46055).
- The Linux kernel from Debian is now used ([Bug 45961](https://forge.univention.org/bugzilla/show_bug.cgi?id=45961)).
- XS-Python-Version and XB-Python-Version have been removed from all packages[\(Bug 43336\)](https://forge.univention.org/bugzilla/show_bug.cgi?id=43336).
- The packages related to the DVD build process have been updated in order to work with Debian Stretch [\(Bug 45868](https://forge.univention.org/bugzilla/show_bug.cgi?id=45868)).
- A typing error in the welcome screen has been corrected [\(Bug 45819](https://forge.univention.org/bugzilla/show_bug.cgi?id=45819)).
- The Univention Configuration Registry variable interfaces/primary is set during system setup ([Bug](https://forge.univention.org/bugzilla/show_bug.cgi?id=45956) [45956,](https://forge.univention.org/bugzilla/show_bug.cgi?id=45956) [Bug 46551\)](https://forge.univention.org/bugzilla/show_bug.cgi?id=46551).
- The update is stopped in case the system has a TLS certificate with a MD5 signature ([Bug 46133\)](https://forge.univention.org/bugzilla/show_bug.cgi?id=46133). The hash algorithm can be set on the master domain controller with ucr set ssl/default/ hashfunction=sha256. The certificate needs to be renewed afterwards. For details see [Renewing the](https://help.univention.com/t/renewing-the-ssl-certificates/37) [SSL certificate](https://help.univention.com/t/renewing-the-ssl-certificates/37).

## <span id="page-10-2"></span>**6.2. Domain services**

#### <span id="page-10-3"></span>**6.2.1. OpenLDAP**

- OpenLDAP has been updated to version 2.4.45 [\(Bug 44834\)](https://forge.univention.org/bugzilla/show_bug.cgi?id=44834).
- The krb5-kdc.schema has a new attribute krb5ExtendedAttributes ([Bug 45996](https://forge.univention.org/bugzilla/show_bug.cgi?id=45996)).
- The test in the *slapd*'s update scripts, whether the system is a UCS system, has been changed ([Bug 45936\)](https://forge.univention.org/bugzilla/show_bug.cgi?id=45936).
- Starting with UCS 4.3 the *openldap* overlay module for reverse group membership maintenance (*memberOf*) is activated by default for new installations, see the *openldap* documentation [https://](https://www.openldap.org/doc/admin24/overlays.html#Reverse%20Group%20Membership%20Maintenance) [www.openldap.org/doc/admin24/overlays.html#Reverse Group Membership Maintenance](https://www.openldap.org/doc/admin24/overlays.html#Reverse%20Group%20Membership%20Maintenance) for more information. This applies for new installations only, during the update to 4.3 the *memberOf* overlay module is installed but deactivated (if not already activated). Information on how to activate the *memberOf* overlay module can be found in <https://help.univention.com/t/6439>([Bug 46066\)](https://forge.univention.org/bugzilla/show_bug.cgi?id=46066).

#### <span id="page-10-4"></span>**6.2.2. Kerberos**

◦ For the update of Debian Heimdal to version 7.1, the Univention Configuration Registry Template for / etc/krb5.conf has been adjusted to also set Heimdal specific options like default\_etypes>. This ensures compatibility with domain controllers in the UCS domain that have not been updated to UCS 4.3 yet ([Bug 36542,](https://forge.univention.org/bugzilla/show_bug.cgi?id=36542) [Bug 46292](https://forge.univention.org/bugzilla/show_bug.cgi?id=46292)).

Feedback $\bigcirc$ 

Feedback $\Omega$ 

#### www.univention.de

# ◦ The installation and upgrade routines of *univention-management-console-web-server* check now if the Apache configuration if correct before restarting Apache ([Bug 46467\)](https://forge.univention.org/bugzilla/show_bug.cgi?id=46467).

- A module for easier configuration of portal and portal entry objects has been added to UMC. Additionally, portals can now be edited directly on the portal site itself ([Bug 46270\)](https://forge.univention.org/bugzilla/show_bug.cgi?id=46270).
- The visibility of individual portal entries may now be restricted to logged in users of a specific group ([Bug](https://forge.univention.org/bugzilla/show_bug.cgi?id=46336) [46336,](https://forge.univention.org/bugzilla/show_bug.cgi?id=46336) [Bug 46376\)](https://forge.univention.org/bugzilla/show_bug.cgi?id=46376).
- The portal join script now checks the availability of the LDAP server much faster ([Bug 45129](https://forge.univention.org/bugzilla/show_bug.cgi?id=45129)).

# <span id="page-11-4"></span>**6.3.3. Univention Management Console server**

◦ In certain situations after reloading the browser window ,the error message "There are no modules available for the currently authenticated user" was incorrectly displayed. The behavior has been repaired [\(Bug 44068\)](https://forge.univention.org/bugzilla/show_bug.cgi?id=44068).

# <span id="page-11-5"></span>**6.3.4. Univention App Center**

<span id="page-11-3"></span>**6.3.2. Univention Portal**

- Non-Docker Apps are installed with a new functions. These functions support a wider range of integration [\(Bug 40064](https://forge.univention.org/bugzilla/show_bug.cgi?id=40064)).
- Packages are now installed via apt-get directly, instead of using a library and implement the functionality [\(Bug 43660](https://forge.univention.org/bugzilla/show_bug.cgi?id=43660)).
- The file /var/log/univention/appcenter.log is now rotated ([Bug 46274\)](https://forge.univention.org/bugzilla/show_bug.cgi?id=46274).
- Recommended Apps are now displayed with a badge in the App Center ([Bug 46582](https://forge.univention.org/bugzilla/show_bug.cgi?id=46582)).

#### <span id="page-11-6"></span>**6.3.5. Univention Directory Manager UMC modules and command** Feedback $\Omega$ **line interface**

◦ The UDM *users/user* options have been simplified by removing *posix*, *samba*, *kerberos*, *mail* and *person*. All objects handled by this UDM module will now have all object classes of these options. After the upgrade to UCS 4.3, all existing user objects, groups and user templates are migrated into the new LDAP format. It is necessary that the primary group of every user has the *samba* option enabled and the domain must have a Kerberos realm defined. The two previous options *ldap\_pwd* and *person* are now handled as separate object types: A new UDM object type *users/ldap* has been added which can be used as a simple authentication account. User objects which had only the *ldap\_pwd* option enabled are migrated into *users/ldap* objects. The UDM option *ldap\_pwd* has been removed from user objects. Objects of *users/ldap* may authenticate via an

## <span id="page-11-0"></span>**6.2.3. DNS server**

- The *bind9* init script restarts the service only if the Univention Configuration Registry variable dns/ backend is set [\(Bug 45341](https://forge.univention.org/bugzilla/show_bug.cgi?id=45341)).
- A memory leak and server crash has been fixed in the DNS server *bind9* ([Bug 46526\)](https://forge.univention.org/bugzilla/show_bug.cgi?id=46526).

# <span id="page-11-1"></span>**6.3. Univention Management Console**

#### <span id="page-11-2"></span>**6.3.1. Univention Management Console web interface**

# ◦ The package *univention-web* now depends on *univention-apache* ([Bug 45893](https://forge.univention.org/bugzilla/show_bug.cgi?id=45893)).

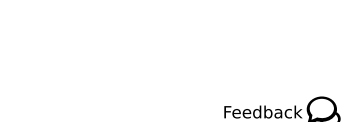

be open.

**O** univention

Feedback $\Omega$ 

Feedback $\Omega$ 

Feedback  $\Omega$ 

Feedback $\Omega$ 

12

#### *Modules for system settings / setup wizard*

LDAP bind. A new UDM object type *users/contact* has been added for address book objects. User objects which had only the *person* option enabled are migrated into *users/contact* objects. Objects of type *users/ contact* and *users/ldap* are not counted into the license. Note: UCS systems which are older than UCS 4.3-0 may still create user objects in the old format and must be migrated. The UMC module *System diagnosis* and the script */usr/share/univention-directory-manager-tools/univention-migrate-users-to-ucs4.3* can be used to detect necessary changes and migrate user objects ([Bug 45842](https://forge.univention.org/bugzilla/show_bug.cgi?id=45842), [Bug 46261](https://forge.univention.org/bugzilla/show_bug.cgi?id=46261), [Bug 46117,](https://forge.univention.org/bugzilla/show_bug.cgi?id=46117) [Bug 46357\)](https://forge.univention.org/bugzilla/show_bug.cgi?id=46357).

- The *disabled* and *locked* choices in the *users/user* module have been simplified and adjusted to match Active Directory concepts. Now, when an administrator disables and account, all methods for authentication get disabled (LDAP/POSIX, Kerberos, Samba). This is in line with the unification of UDM options for user accounts. The *locked* setting, which used to do similar things, has been replaced to show if an account has been locked out temporarily and to allow administrative unlocking. Temporary lockout of an account can happen in case a user exceeds a number of failed authentication attempts, if a corresponding domain wide policy setting has been defined by an administrator ([Bug 39817,](https://forge.univention.org/bugzilla/show_bug.cgi?id=39817) [Bug 46544](https://forge.univention.org/bugzilla/show_bug.cgi?id=46544)).
- The values for the syntax class *Country* have been updated ([Bug 45926](https://forge.univention.org/bugzilla/show_bug.cgi?id=45926)).
- The syntax class *Base64Bzip2XML* has been adjusted to allow text/xml input data ([Bug 45941](https://forge.univention.org/bugzilla/show_bug.cgi?id=45941)).
- In certain situations after locking and unlocking a user object the password was accidentally modified to one of *password*, *\*\*\*\*\*\*\*\**, *{KINIT}* or *{SASL}*. This problem has been corrected [\(Bug 45877](https://forge.univention.org/bugzilla/show_bug.cgi?id=45877), [Bug 45879](https://forge.univention.org/bugzilla/show_bug.cgi?id=45879)).
- The robustness of the *LDAP directory* module has been improved: Corrupt objects will simply be ignored in the listing ([Bug 46193\)](https://forge.univention.org/bugzilla/show_bug.cgi?id=46193).
- The *pwdChangeNextLogin* user attribute toggled when a password was modified twice [\(Bug 46067](https://forge.univention.org/bugzilla/show_bug.cgi?id=46067)).
- The system user account *ucs-sso* will not consume a user license [\(Bug 46385\)](https://forge.univention.org/bugzilla/show_bug.cgi?id=46385).

#### <span id="page-12-0"></span>**6.3.6. Modules for system settings / setup wizard**

- The script *startxwithfirefox* now starts services in a change root environment during the installation ([Bug](https://forge.univention.org/bugzilla/show_bug.cgi?id=45895) [45895\)](https://forge.univention.org/bugzilla/show_bug.cgi?id=45895).
- During the setup, *apache2* certificates are created in the directory /var/cache/univentionsystem-setup due to the *PrivateTmp* default setting of the *apache2 systemd* service ([Bug 46052\)](https://forge.univention.org/bugzilla/show_bug.cgi?id=46052).

#### <span id="page-12-1"></span>**6.3.7. Domain join module**

**O** univention

be open.

◦ It is now ensured that the *univention-directory-listener* is properly restarted during the join process ([Bug](https://forge.univention.org/bugzilla/show_bug.cgi?id=46276) [46276\)](https://forge.univention.org/bugzilla/show_bug.cgi?id=46276).

#### <span id="page-12-2"></span>**6.3.8. System diagnostic module**

◦ The robustness of the diagnostic modules have been increased [\(Bug 46231\)](https://forge.univention.org/bugzilla/show_bug.cgi?id=46231).

#### <span id="page-12-3"></span>**6.3.9. Process overview module**

- The module has been adjusted to the new API of *python-psutil* [\(Bug 45927](https://forge.univention.org/bugzilla/show_bug.cgi?id=45927)).
- The module's search query produces better results [\(Bug 33198](https://forge.univention.org/bugzilla/show_bug.cgi?id=33198)).

#### <span id="page-12-4"></span>**6.3.10. Printers module**

◦ Resting user quota for printers via UMC has been fixed [\(Bug 44721\)](https://forge.univention.org/bugzilla/show_bug.cgi?id=44721).

Feedback $\Omega$ 

Feedback $\mathbf{\Omega}$ 

Feedback $\mathbf{Q}$ 

Feedback $\mathbf{\Omega}$ 

Feedback $\mathbf{\Omega}$ 

13

*Univention Configuration Registry module*

# <span id="page-13-0"></span>**6.3.11. Univention Configuration Registry module**

◦ Empty categories are now hidden in the module's search field [\(Bug 29733\)](https://forge.univention.org/bugzilla/show_bug.cgi?id=29733).

### <span id="page-13-1"></span>**6.3.12. Other modules**

◦ A warning has been added in the system services UMC module when stopping the service causes a interruption of the connection ([Bug 26477\)](https://forge.univention.org/bugzilla/show_bug.cgi?id=26477).

# <span id="page-13-2"></span>**6.4. Software deployment**

◦ The updater scripts preup.sh and postup.sh have been adapted to the needs of UCS 4.3 [\(Bug 45881](https://forge.univention.org/bugzilla/show_bug.cgi?id=45881), [Bug 46558,](https://forge.univention.org/bugzilla/show_bug.cgi?id=46558) [Bug 46559](https://forge.univention.org/bugzilla/show_bug.cgi?id=46559), [Bug 44290](https://forge.univention.org/bugzilla/show_bug.cgi?id=44290), [Bug 46542](https://forge.univention.org/bugzilla/show_bug.cgi?id=46542)).

# <span id="page-13-3"></span>**6.5. System services**

## <span id="page-13-4"></span>**6.5.1. MySQL and MariaDB**

◦ MySQL has been replaced with MariaDB. The package *univention-mysql* will now install a MariaDB server on UCS 4.3. The change is transparent, if the package *univention-mysql* was installed on UCS 4.2, MariaDB will be installed during the update. In contrast to the Debian defaults, UCS uses the MariaDB default values for the configuration options character-set-server (*latin1*) and collation-server (*latin1\_swedish\_ci*) [\(Bug 45876,](https://forge.univention.org/bugzilla/show_bug.cgi?id=45876) [Bug 46434,](https://forge.univention.org/bugzilla/show_bug.cgi?id=46434) [Bug 46435,](https://forge.univention.org/bugzilla/show_bug.cgi?id=46435) [Bug 46537](https://forge.univention.org/bugzilla/show_bug.cgi?id=46537)).

## <span id="page-13-5"></span>**6.5.2. Docker**

◦ The Docker package differs from the upstream package. The Docker daemon process' code has been modified to keep the default policy of the *packetfilters FORWARD* chain (Accept). The daemon in upstreams version sets it to Drop [\(Bug 46612\)](https://forge.univention.org/bugzilla/show_bug.cgi?id=46612).

## <span id="page-13-6"></span>**6.5.3. SAML**

- The single sign-on provider integration in UCS, simplesamlphp, now supports authentication with a valid domain Kerberos ticket [\(Bug 33214,](https://forge.univention.org/bugzilla/show_bug.cgi?id=33214) [Bug 46451,](https://forge.univention.org/bugzilla/show_bug.cgi?id=46451) [Bug 46576\)](https://forge.univention.org/bugzilla/show_bug.cgi?id=46576).
- A systemd script for the *univention-saml* instance of *memcached* has been added [\(Bug 45960\)](https://forge.univention.org/bugzilla/show_bug.cgi?id=45960).
- The *univention-saml* configuration for *stunnel4* has been adapted to Debian Stretch ([Bug 45882\)](https://forge.univention.org/bugzilla/show_bug.cgi?id=45882).
- Dependencies for the *univention-saml* have been adapted for *php7.0* compatibility. The *php5* module will get disabled on update, to avoid conflicts ([Bug 46110,](https://forge.univention.org/bugzilla/show_bug.cgi?id=46110) [Bug 46267](https://forge.univention.org/bugzilla/show_bug.cgi?id=46267)).
- The update to UCS 4.3 is currently blocked if an adapted Single-Sign on configuration is detected. This is the case after the SDB article to configure [SAML Single Sign-On as single server solution](https://help.univention.com/t/6681) has been followed [\(Bug 46605](https://forge.univention.org/bugzilla/show_bug.cgi?id=46605)).

#### <span id="page-13-7"></span>**6.5.4. Nagios**

◦ Nagios has been updated to version 4.3.4 ([Bug 45942](https://forge.univention.org/bugzilla/show_bug.cgi?id=45942)). In this new version, the default configuration directory has changed from /etc/nagios3/ to /etc/nagios/. Also the cache and log directories have been renamed to /var/cache/nagios/ and /var/log/nagios/. During the update, all files from /etc/nagios3/conf.local.d/ and /etc/nagios3/conf.univention.d/ and the log and cache files are moved to the new directories to ensure a smooth transition. Nevertheless, the

Feedback $\Omega$ 

Feedback $\Omega$ 

Feedback $\Omega$ 

Feedback $\Omega$ 

Feedback $\Omega$ 

Feedback $\Omega$ 

Feedback $\Omega$ 

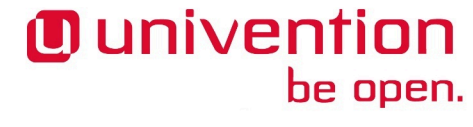

*Apache*

Nagios configuration should be manually checked after the update (nagios  $-v$  /etc/nagios/ nagios.cfg).

◦ Permissions for the nagios.log have been changed to 640 ([Bug 46306\)](https://forge.univention.org/bugzilla/show_bug.cgi?id=46306).

#### <span id="page-14-0"></span>**6.5.5. Apache**

- The package *univention-apache* now depends on *apache2* [\(Bug 45893\)](https://forge.univention.org/bugzilla/show_bug.cgi?id=45893).
- The mpm\_prefork handling and Univention Configuration Registry templates in *univention-apache* has been adapted to Debian Stretch [\(Bug 45857,](https://forge.univention.org/bugzilla/show_bug.cgi?id=45857) [Bug 46065\)](https://forge.univention.org/bugzilla/show_bug.cgi?id=46065).
- The Univention Configuration Registry variable apache2/ssl/v3 has been removed [\(Bug 45922\)](https://forge.univention.org/bugzilla/show_bug.cgi?id=45922).
- The *php* dependencies have been removed from the *univention-apache* package. Also the Univention Configuration Registry variables php/memory/limit, php/limit/postsize, php/limit/filesize, php/limit/inputtime, php/memory/executiontime and php/ limit/sockettimeout to configure the php.ini have been removed. To configure PHP settings /etc/php/7.0/apache2/php.ini or /etc/php5/apache2/php.ini can be modified manually ([Bug 46121\)](https://forge.univention.org/bugzilla/show_bug.cgi?id=46121).
- The installation and upgrade routines of *univention-apache* check now if the Apache configuration is correct before restarting Apache ([Bug 46467\)](https://forge.univention.org/bugzilla/show_bug.cgi?id=46467).

#### <span id="page-14-1"></span>**6.5.6. Radius**

◦ The *univention-radius* configuration has been adapted to Debian Stretch. Please check your radius configuration after the upgrade, *freeradius* changed some configuration parameters. It might be necessary to re-add your radius clients ([Bug 46263\)](https://forge.univention.org/bugzilla/show_bug.cgi?id=46263).

#### <span id="page-14-2"></span>**6.5.7. Cyrus**

- The integration of the Cyrus IMAP and POP3 server has been removed from UCS. The integration of Dovecot has reached feature parity and will be the only one supported from UCS 4.3 on.
- If you are using Cyrus on UCS 4.2 and wish to upgrade to UCS 4.3, please refer to the article [https://](https://help.univention.com/t/7957) [help.univention.com/t/7957](https://help.univention.com/t/7957). The article includes a link to instructions for migrating from Cyrus to Dovecot.
- An upgrade from UCS 4.2 to UCS 4.3 will be prevented as long as the package *univention-mail-cyrus* is installed. To circumvent this test, set the Univention Configuration Registry variable update43/ ignore\_cyrus\_check to yes. Be advised that such a system is not supported by Univention. Such a system may not be able to store received email, even if Cyrus is still running, as the legacy Cyrus integration will not create mailboxes for new users.
- As part of the cleanup, following the removal of Cyrus from UCS, the mailquota policy and its associated UDM module have been removed. The Dovecot integration requires the quota information be set directly on the user object (see [UCS manual, section "Mail quota"\)](http://docs.software-univention.de/manual-4.2.html#mail:Mail_quota).
- The names of the UDM properties for the mail quota have been changed to be vendor neutral. This is only noticeable when setting the quota via command line or via Python.
	- The quota property of the users module (users/user) has been renamed from UniventionDovecotUserQuota to mailUserQuota.
	- The quota property of the IMAP folder module (mail/folder) has been renamed from cyrususerquota to mailQuota.

15

# **O** univention be open.

Feedback $\mathbf{\Omega}$ 

Feedback $\Omega$ 

www.univention.de

#### **Note**

If custom shell or Python scripts that change quota setting using UDM are in use, they *must* be modified to use the new names or they will not work anymore.

#### <span id="page-15-0"></span>**6.5.8. Dovecot**

- The package *univention-mail-dovecot* has updated the configuration files of Dovecot to match those of upstream version 2.2.27 ([Bug 45966](https://forge.univention.org/bugzilla/show_bug.cgi?id=45966)). User interaction is only needed if a local configuration has touched the following two configuration keys:
- The configuration key sieve\_dir has been removed, as it is now part of the configuration value of sieve (see conf.d/90-sieve.conf).
- The configuration key sieve\_global\_dir has been renamed to sieve\_global (see conf.d/90 sieve.conf).
- Dovecot does not support SSLv2 anymore.

#### <span id="page-15-1"></span>**6.5.9. Postfix**

- The package *univention-mail-postfix* has updated the configuration files and start script of Postfix to match those of upstream version 3.1.6 [\(Bug 45963](https://forge.univention.org/bugzilla/show_bug.cgi?id=45963)).
- The format of the configuration file /etc/postfix/dynamicmaps.cf has changed in Postfix 3. The file will be saved to /etc/postfix/dynamicmaps.cf.postfix2.XXXXXXX (with XXXXXXXX being a random string) and removed before upgrading. The Postfix 3 packages will recreate it in the new format during the upgrade to UCS 4.3 [\(Bug 45968\)](https://forge.univention.org/bugzilla/show_bug.cgi?id=45968).

#### <span id="page-15-2"></span>**6.5.10. ClamAV**

◦ The package *univention-antivir-mail* has updated the configuration files of ClamAV to match those of upstream version 0.99.2 ([Bug 45969\)](https://forge.univention.org/bugzilla/show_bug.cgi?id=45969).

#### <span id="page-15-3"></span>**6.5.11. SpamAssassin**

◦ In the package *univention-spamassassassin* the call of sa-update has been improved, which is done automatically during the installation of the package, to ensure that a current ruleset for SpamAssassin is available after the installation [\(Bug 46555](https://forge.univention.org/bugzilla/show_bug.cgi?id=46555))

#### <span id="page-15-4"></span>**6.5.12. Proxy services**

◦ The Squid proxy server has been updated to version 3.5.23. During this update, all configuration files are moved from /etc/squid3 to /etc/squid. This includes the Univention Configuration Registry variable template /etc/squid/squid.conf but also user configurations like /etc/ squid/local.conf, /etc/squid/local\_rules.conf etc.. All old configuration files are saved before the update in the directory /etc/squid3-update-4.3 [\(Bug 45935](https://forge.univention.org/bugzilla/show_bug.cgi?id=45935)).

#### <span id="page-15-5"></span>**6.5.13. Celery services**

16

◦ The package *univention-celery* provides dependencies and templates for software that wants to use the Celery service (an asynchronous task queue, <http://www.celeryproject.org/>( [Bug 45030](https://forge.univention.org/bugzilla/show_bug.cgi?id=45030))).

Feedback $\Omega$ 

Feedback $\Omega$ 

Feedback $\Omega$ 

Feedback $\Omega$ 

Feedback $\Omega$ 

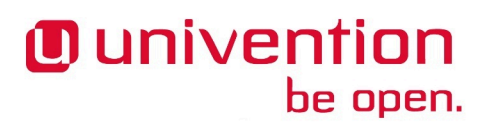

# <span id="page-16-0"></span>**6.6. Desktop**

- The package *univention-kde* has been adapted for KDE Plasma 5 ([Bug 46253](https://forge.univention.org/bugzilla/show_bug.cgi?id=46253)).
- Package dependencies have been updated in *univention-kde* [\(Bug 45943](https://forge.univention.org/bugzilla/show_bug.cgi?id=45943)).
- The package *univention-mozilla-firefox* has been adapted for Firefox 52 [\(Bug 45863](https://forge.univention.org/bugzilla/show_bug.cgi?id=45863), [Bug 45864](https://forge.univention.org/bugzilla/show_bug.cgi?id=45864)).

# <span id="page-16-1"></span>**6.7. Virtualization**

#### <span id="page-16-2"></span>**6.7.1. Univention Virtual Machine Manager (UVMM)**

- Qemu has been re-compiled to use newer libraries from UCS-4.3. Profiles for Windows Server 2003 are no longer created. Individual profiles for previous UCS releases are no longer created in favor of a generic profile for UCS-4. The default boot order has been swapped to hard-disk before CD-ROM ([Bug](https://forge.univention.org/bugzilla/show_bug.cgi?id=46119) [46119\)](https://forge.univention.org/bugzilla/show_bug.cgi?id=46119).
- The UVMM unjoin script can now be executed on a DC Slave [\(Bug 46578](https://forge.univention.org/bugzilla/show_bug.cgi?id=46578)).

# <span id="page-16-3"></span>**6.8. Services for Windows**

#### <span id="page-16-4"></span>**6.8.1. Samba**

- Samba has been updated to version 4.7.5 [\(Bug 45326\)](https://forge.univention.org/bugzilla/show_bug.cgi?id=45326). The UCS firewall has been adjusted to also ACCEPT port 49152. For details see [Samba 4.7 Features added/changed.](https://wiki.samba.org/index.php/Samba_4.7_Features_added/changed#Changes_since_4.7.4:)
- The Active Directory builtin account *Console Logon* is created now in OpenLDAP too [\(Bug 46107\)](https://forge.univention.org/bugzilla/show_bug.cgi?id=46107).
- Support for NT style domain control has been removed in most parts. The update for these domains is blocked and the domain needs to be migrated to Samba/AD following the update guide [Migration from](https://wiki.univention.de/index.php/Migration_from_Samba_3_to_Samba_4) [Samba 3 to Samba 4.](https://wiki.univention.de/index.php/Migration_from_Samba_3_to_Samba_4) See also [Best practices for Samba 4 Migration](https://wiki.univention.de/index.php/Best_Practice_Samba_4_Migration) ([Bug 46118](https://forge.univention.org/bugzilla/show_bug.cgi?id=46118)).
- The dependency hints in the init.d script for smbd in *univention-samba* have been improved ([Bug](https://forge.univention.org/bugzilla/show_bug.cgi?id=46437) [46437\)](https://forge.univention.org/bugzilla/show_bug.cgi?id=46437).
- A timeout in AD-Takeover has been increased and the DNS service is restarted after the takeover ([Bug](https://forge.univention.org/bugzilla/show_bug.cgi?id=46105) [46105\)](https://forge.univention.org/bugzilla/show_bug.cgi?id=46105).
- In AD-Takeover, the detection of the network interface, used to take over the AD server address, has been fixed [\(Bug 46105](https://forge.univention.org/bugzilla/show_bug.cgi?id=46105)).

#### <span id="page-16-5"></span>**6.8.2. Univention S4 Connector**

◦ The S4-Connector now synchronizes the account lockout state [\(Bug 32014](https://forge.univention.org/bugzilla/show_bug.cgi?id=32014)).

#### <span id="page-16-6"></span>**6.8.3. Univention Active Directory Connection**

◦ The Univention Active Directory Connector now supports Windows 2016 domains ([Bug 45305\)](https://forge.univention.org/bugzilla/show_bug.cgi?id=45305).

#### <span id="page-16-7"></span>**6.9. Other changes**

◦ The following packages have been added to the maintained section of the software repository: *pythonwinrm* [\(Bug 45783](https://forge.univention.org/bugzilla/show_bug.cgi?id=45783))

*Desktop*

Feedback $\bigcirc$ Feedback $\Omega$ 

Feedback $\Omega$ 

Feedback $\Omega$ 

Feedback $\Omega$ 

Feedback $\Omega$ 

Feedback $\bigcirc$ 

- The dependency of *univention-java* has been changed from *openjdk-7-jre* and *icedtea-7-plugin* to *defaultjre* and *icedtea-plugin* ([Bug 45959](https://forge.univention.org/bugzilla/show_bug.cgi?id=45959)).
- The list of available PPD printer driver has been updated in *univention-printserver*. No longer available drivers are marked as deprecated [\(Bug 45958](https://forge.univention.org/bugzilla/show_bug.cgi?id=45958)).
- OpenSSH has been updated from version 6.7 to [7.4](http://www.openssh.com/releasenotes.html#7.4p1) containing backward incompatible changes: The old SSH v.1 protocol has been removed. Many [legacy algorithms](http://www.openssh.com/legacy.html) have been disabled, as they are considered cryptographically weak nowadays. The Univention Configuration Registry template file for *openssh* has been updated accordingly: The deprecated Univention Configuration Registry variables sshd/Protocol and sshd/ServerKeyBits have been removed. The privilege separation mode has been changed to the new default sandbox. All other settings have been reviewed and reset to their default value if appropriate ([Bug 46033](https://forge.univention.org/bugzilla/show_bug.cgi?id=46033)).
- The *univention-runit* configuration has been adapted to Debian Stretch ([Bug 45861\)](https://forge.univention.org/bugzilla/show_bug.cgi?id=45861).
- To prevent systemctl from reporting a wrong status for the services univention-bind, univention-dhcp, univention-directory-notifier and univention-directorylistener, the runsv timeout has been increased to 30 seconds ([Bug 46310,](https://forge.univention.org/bugzilla/show_bug.cgi?id=46310) [Bug 46311,](https://forge.univention.org/bugzilla/show_bug.cgi?id=46311) [Bug 46312](https://forge.univention.org/bugzilla/show_bug.cgi?id=46312), [Bug 46313\)](https://forge.univention.org/bugzilla/show_bug.cgi?id=46313).
- The univention-directory-listener is now properly re-started in univentiondirectory-replication-resync ([Bug 46372\)](https://forge.univention.org/bugzilla/show_bug.cgi?id=46372).
- The ntp init script has been removed from *univention-base-files*. Instead the systemd script provided by *ntp* is being used ([Bug 46071\)](https://forge.univention.org/bugzilla/show_bug.cgi?id=46071).
- UCS 4.3 adds support for PostgreSQL-9.6 and drops PostgreSQL-9.1. If PostgreSQL-9.1 is installed, it needs to be migrated to the UCS 4.2 default PostgreSQL-9.4 before the update. The required steps for migration are described in [Updating from PostgreSQL 9.1 to PostgreSQL 9.4](https://help.univention.com/t/8073). UCS packages depending on the old version have been updated [\(Bug 44160\)](https://forge.univention.org/bugzilla/show_bug.cgi?id=44160).
- The package *univention-bacula* has been updates to the new versions of Bacula and PostgreSQL-9.6 from Debian. Support for old version of PostgreSQL has been removed [\(Bug 46327\)](https://forge.univention.org/bugzilla/show_bug.cgi?id=46327).
- GRUB has been updated to a new version. Support for para-virtualized Xen domains has been removed. The SHIM binary has been renamed to follow the upstream naming schema ([Bug 46342\)](https://forge.univention.org/bugzilla/show_bug.cgi?id=46342).
- The at daemon child processes are no longer terminated during the release upgrade [\(Bug 46388](https://forge.univention.org/bugzilla/show_bug.cgi?id=46388)).
- The program *makepasswd* uses /dev/urandom again instead of /dev/random [\(Bug 46260](https://forge.univention.org/bugzilla/show_bug.cgi?id=46260)).
- The package priority of package *di-univention-system-setup* has been changed to standard [\(Bug 46464](https://forge.univention.org/bugzilla/show_bug.cgi?id=46464)).
- The package *univention-dhcp* was adapted to handle incomplete network configurations missing Univention Configuration Registry variables interfaces/\*/network and interfaces/\*/ broadcast ([Bug 46515\)](https://forge.univention.org/bugzilla/show_bug.cgi?id=46515).
- The packages *pykota* and *univention-printquota* have been adapted to the needs of UCS 4.3 ([Bug 46570](https://forge.univention.org/bugzilla/show_bug.cgi?id=46570), [Bug 46575\)](https://forge.univention.org/bugzilla/show_bug.cgi?id=46575).
- The network installation profiles were updated for UCS 4.3 ([Bug 45747\)](https://forge.univention.org/bugzilla/show_bug.cgi?id=45747).